#### Итоги и анализ результатов ЕГЭ по информатике и ИКТ

БЕЛЯНЧЕВА СВЕТЛАНА ЮРЬЕВНА, СТАРШИЙ МЕТОДИСТ ЦЕНТРА ИНФОРМАЦИОННЫХ ТЕХНОЛОГИЙ ГАУ ДПО ЯО ИРО

#### Содержательные разделы курса информатики и икт 2022, 2021

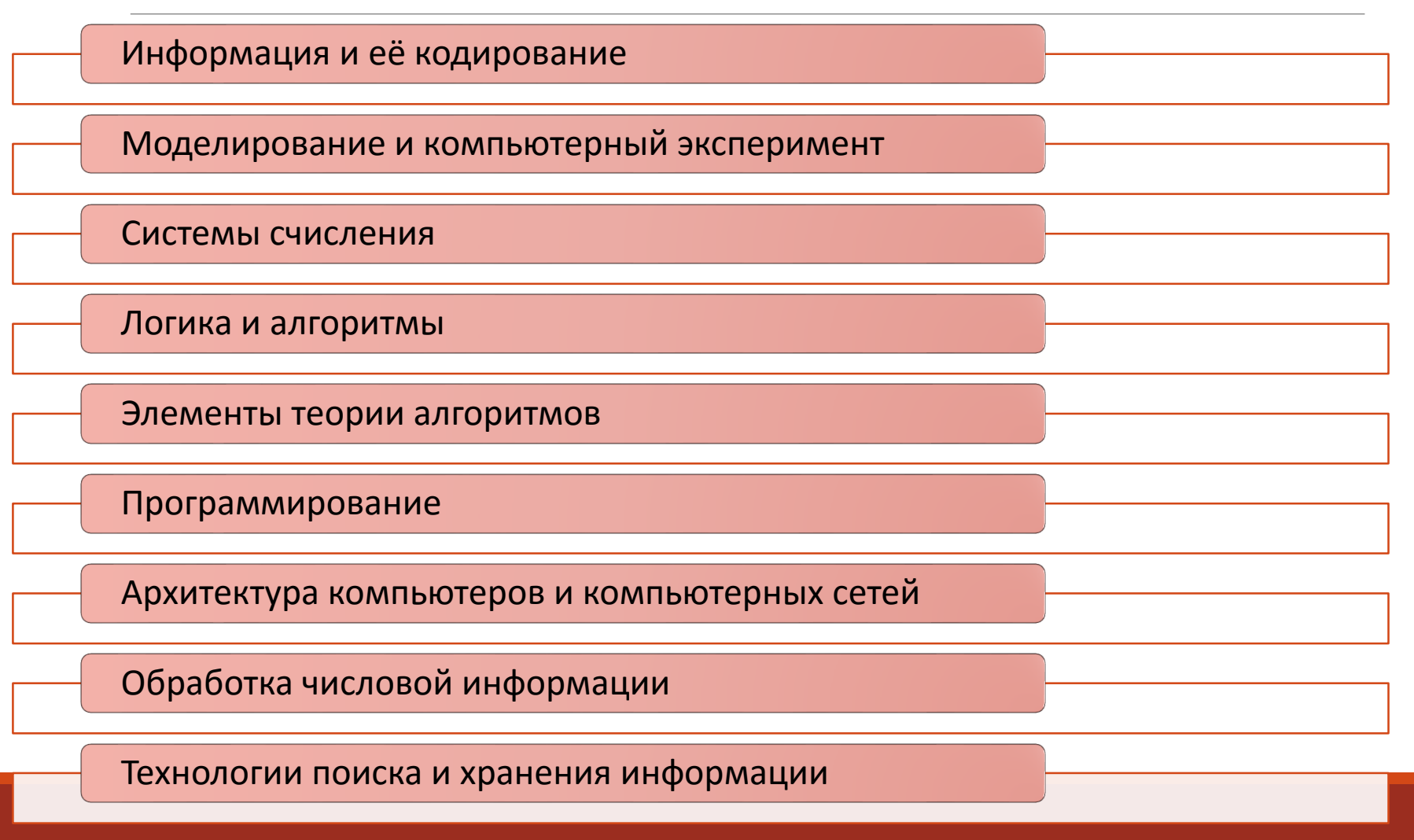

## Динамика результатов ЕГЭ по информатике за последние 3 года

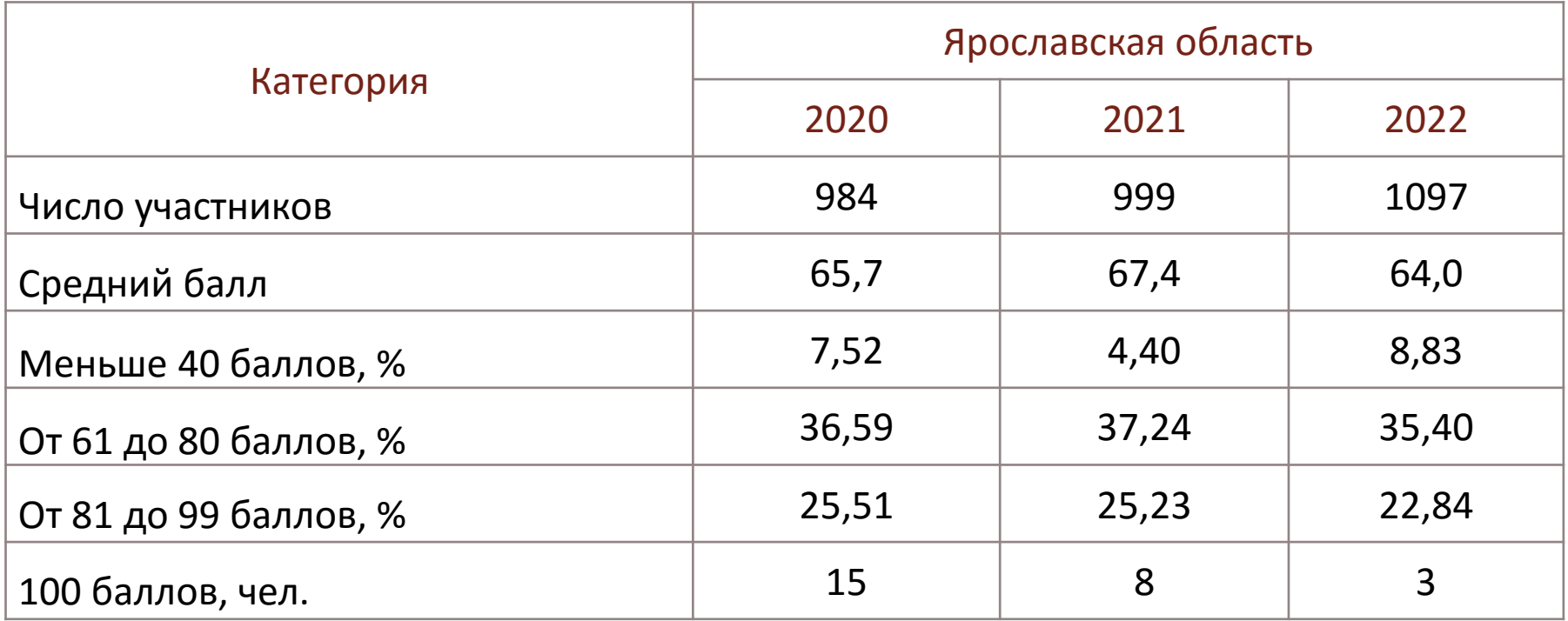

#### Средний процент выполнения заданий ЕГЭ по учебному предмету «Информатика и ИКТ» по региону 2022 год

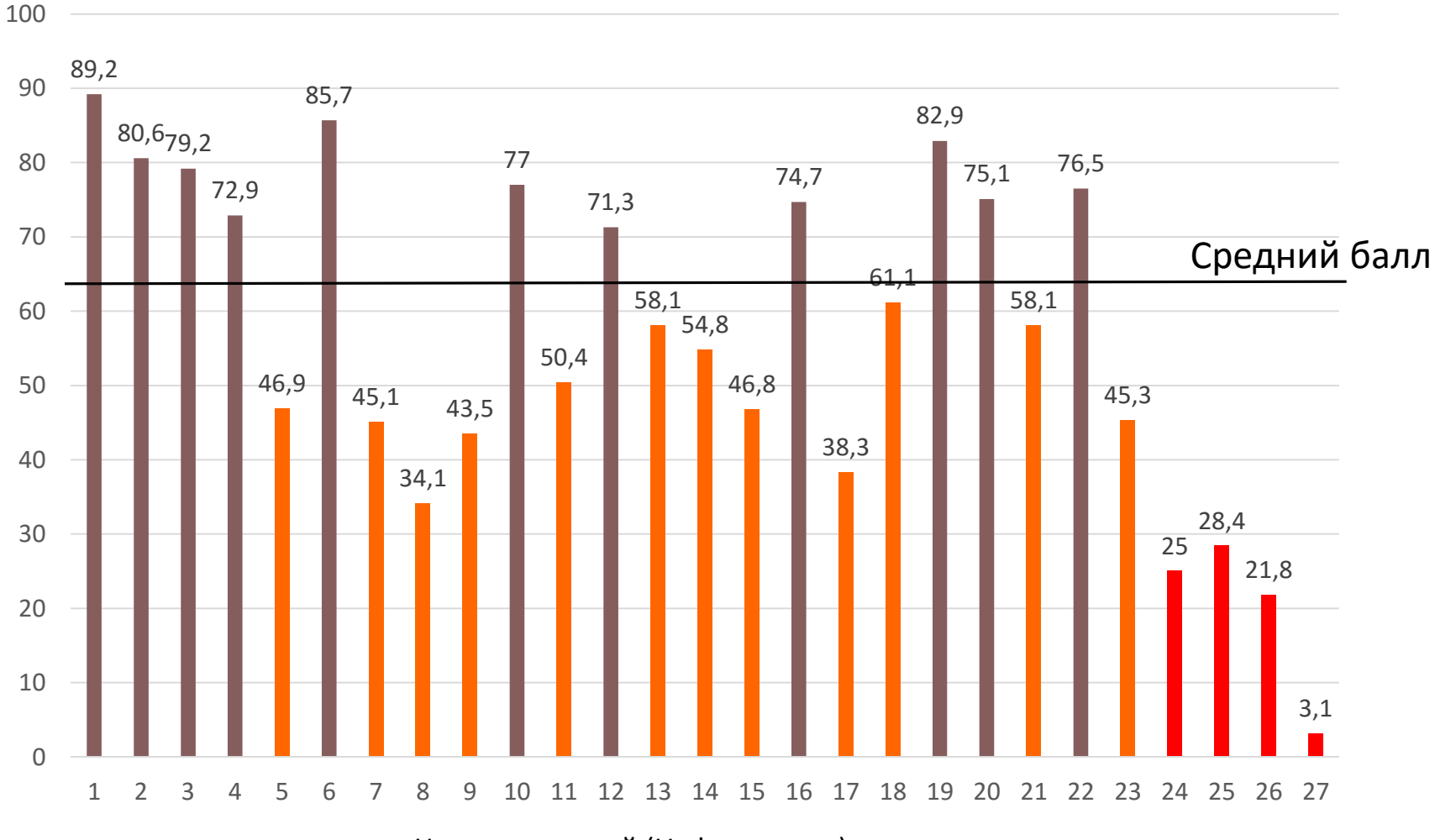

Номера заданий (Информатика)

### Статистический анализ выполнения заданий КИМ в 2022 году

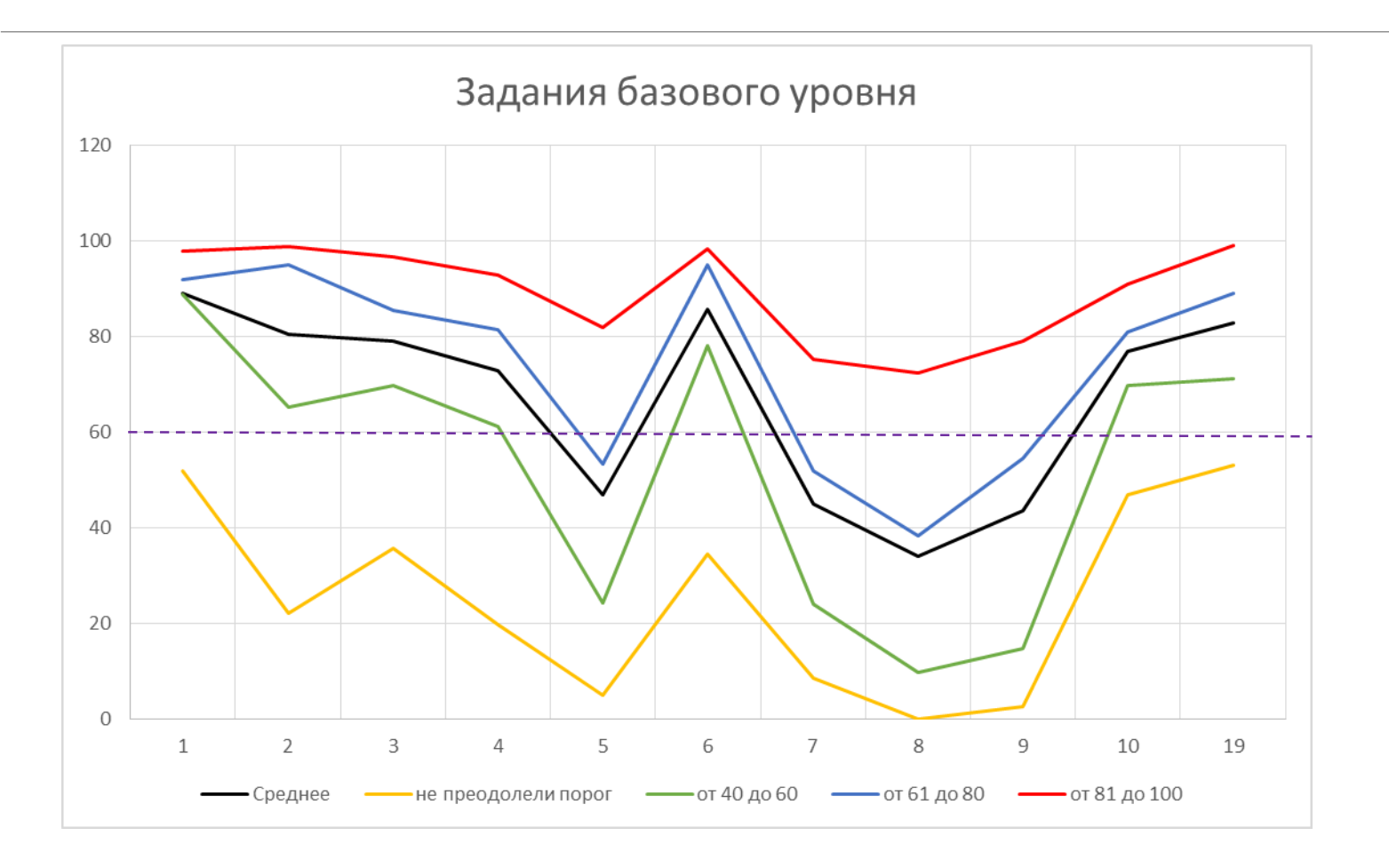

- На вход алгоритма подаётся натуральное число N. Алгоритм строит по нему новое число R следующим образом.
- 1. Строится двоичная запись числа N.
- 2. Далее эта запись обрабатывается по следующему правилу:
- а) если сумма цифр в двоичной записи числа N четная, то к этой записи справа дописывается 0, а затем два левых разряда заменяются на 10;
- б) если сумма цифр в двоичной записи числа N нечетная, то к этой записи справа дописывается 1, а затем два левых разряда заменяются на 11.
- Полученная запись является двоичной записью искомого числа R. Укажите минимальное число N, после обработки которого с помощью этого алгоритма получается число R, больше 40. В ответе запишите это число в десятичной системе счисления.

```
for n in range (1, 100):
    s = bin(n) [2:]if s.count('1') 2 = 0 :
        s = '10' + s[2:] + '0'else :
        s = '11' + s[2!] + '1'r = int(s, 2)if r > 40:
        print(n)B IDLE Shell 3.9.5
File Edit Shell Debug Options Window Hel
Python 3.9.5 (tags/v3.9.5:0a7dcbd, M
D64) ] on win32
Type "help", "copyright", "credits"
>>===== RESTART: C:/Users/svbel/AppDat
16
19
```

```
il 21
```
Для хранения сжатого произвольного растрового изображения размером 640 × 256 пикселей отведено 170 Кбайт памяти без учёта размера заголовка файла. Файл оригинального изображения, больше сжатого на 35%. Для кодирования цвета каждого пикселя используется одинаковое количество бит, коды пикселей записываются в файл один за другим без промежутков. Какое максимальное количество цветов можно использовать в изображении?

Сжатый файл 170 Кбайт – 100 % Оригинал 135 % - 170 · 1,35 Кбайт  $640 \cdot 256 \cdot i \leq 170 \cdot 1,35 \cdot 2^{13}$  $i \leq \frac{170 \cdot 1,35 \cdot 2^{13}}{640.356}$ 640∙256  $i \leq 11,47$  $2^{11} = 2048$ 22  $>> 170*1.35*2**13/(640*256)$ 11.475000000000001  $>>>$ 

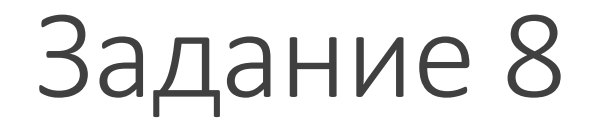

Определите количество пятизначных чисел, записанных в девятеричной системе счисления, в записи которых ровно одна цифра 1, при этом никакая четная цифра не стоит рядом с цифрой 1.

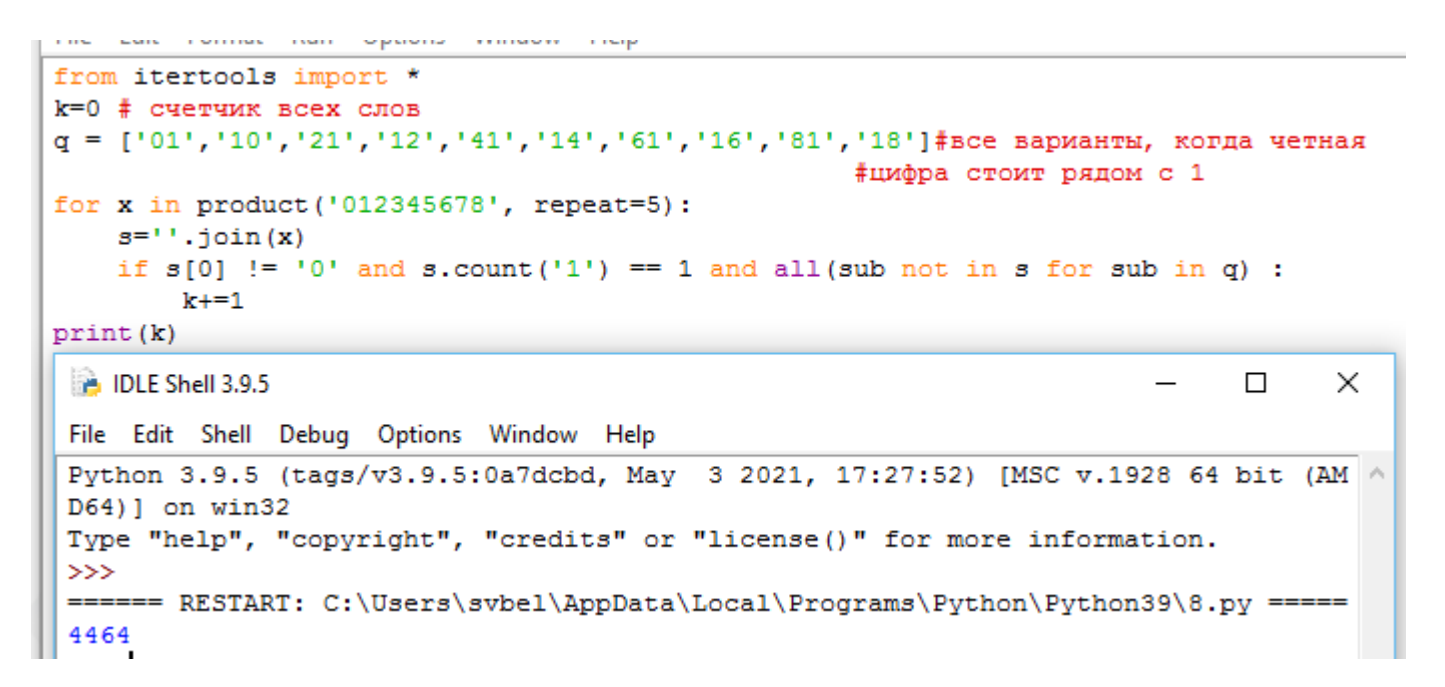

Откройте файл электронной таблицы, содержащей в каждой строке четыре натуральных числа. Определите количество строк таблицы, содержащи числа, для которых выполнены оба условия:

- наибольшее из четырех чисел меньш суммы трех других;

- четыре числа можно разбить на две пары чисел с равными суммами. В ответе запишите только число.

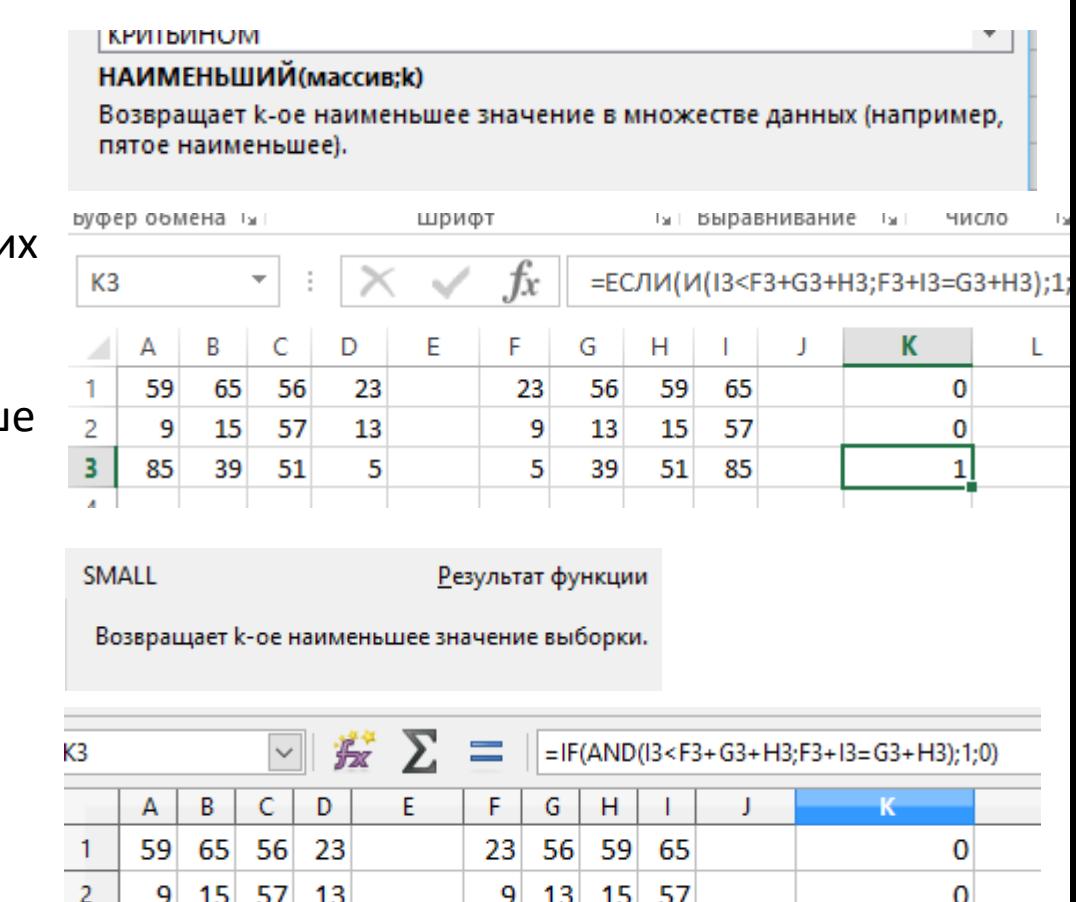

5 39 51 85

85

 $39<sup>°</sup>$ 

-51

5

## Статистический анализ выполнения заданий КИМ в 2022 году

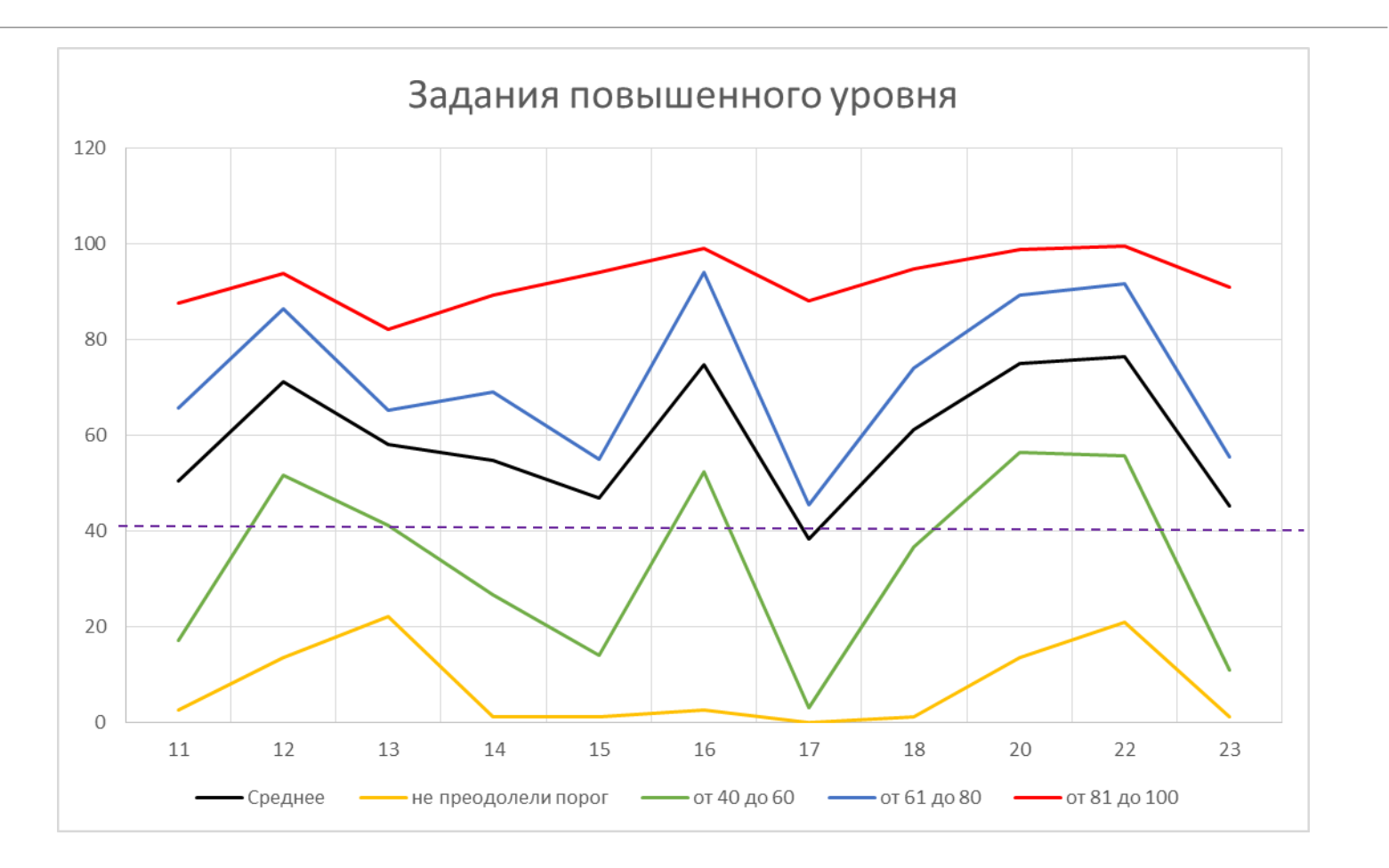

В файле содержится последовательность натуральных чисел. Элементы последовательности могут принимать целые значения от –1 до 100 000 включительно. Определите количество пар последовательности, в которых остаток от деления хотя бы одного из элементов на 20 равен минимальному элементу последовательности. В ответе запишите количество найденных пар, затем максимальную из сумм элементов таких пар. В данной задаче под парой подразумевается два идущих подряд элемента последовательности.

```
a = \int \int f(x) \cdot \int f(x) \cdot f(x) \cdot f(x) dxm = min(a)#минимальное число из файла
ans = []#пустая последовательность для хранения сумм подходящих пар
for i in range (len(a)-1):
     if abs(a[i]) \$20 == m or abs(a[i+1] \$20 == m: #проверка условия для модулей чисел<br>ans.append(a[i]+a[i+1]) #сохраняем сумму пар в последовательность
print (len (ans), max (ans)) #выводим длину и максимальное значение последовательности
```
## Статистический анализ выполнения заданий КИМ в 2022 году

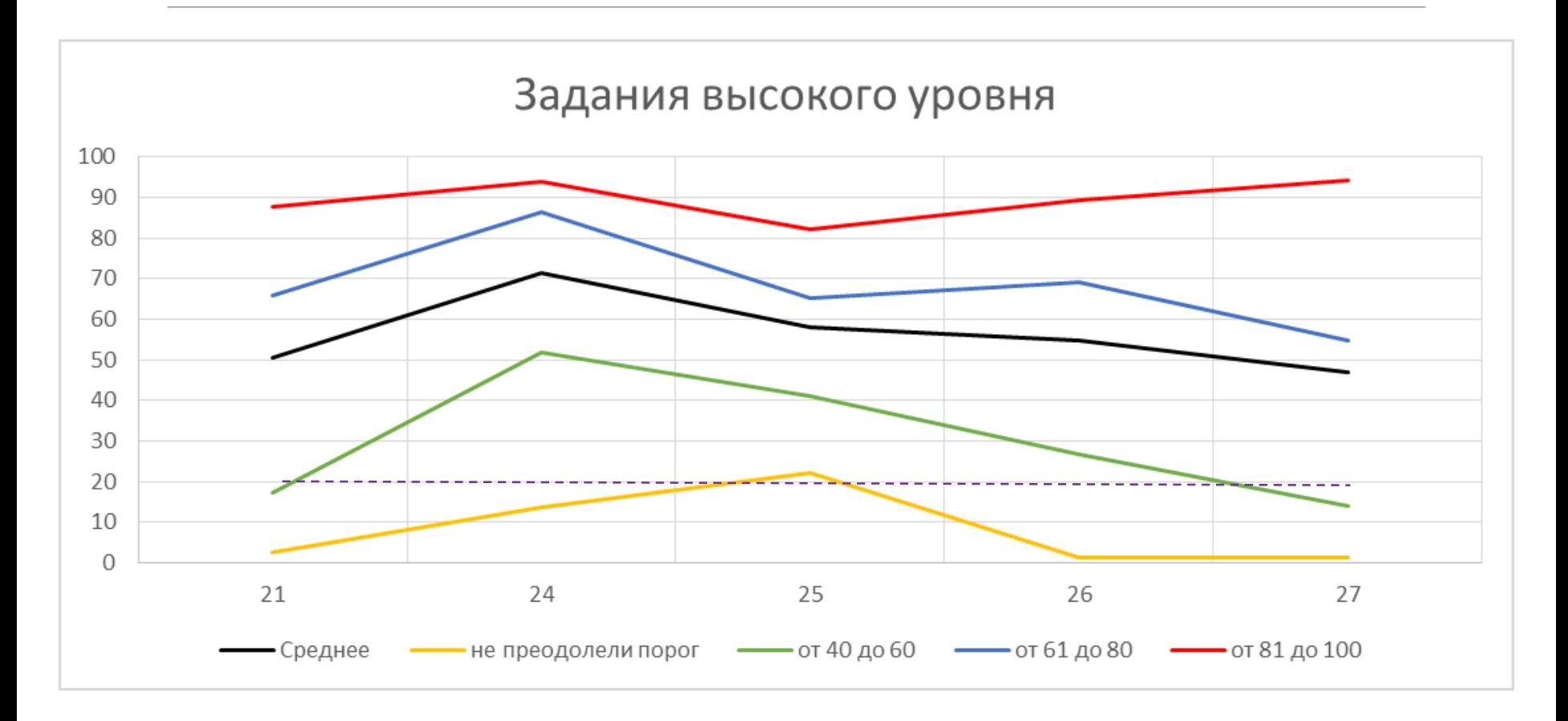

Умение построить дерево игры по заданному алгоритму и найти выигрышную стратегию.

Для игры, описанной в задании 19, найдите минимальное значение s, при котором одновременно выполняются два условия:

- у Вани есть выигрышная стратегия, позволяющая ему выиграть первым или вторым ходом при любой игре Пети;

- у Вани нет стратегии, которая позволит ему гарантированно выиграть первым ходом.

Умение анализировать результат исполнения алгоритма, содержащего ветвление и цикл. Исполнитель преобразует число на экране.

У исполнителя есть две команды, которым присвоены номера:

1. Вычти 1

2. Найди целую часть от деления на 2

Сколько существует программ, для которых при исходном числе 30 результатом является число 1, и при этом траектория вычислений содержит число 9?

```
def numProg(start, x):
  if x > start: return 0
  if x == start: return 1return numProg(start-1,x) + numProg(start // 2,x)
print(numProg(30, 9) * numProg(9, 1))# начав со значения start, мы можем попасть в х либо через значение start-1,
# либо через start // 2
DLE Shell 3.9.5
                                                                            \BoxFile Edit Shell Debug Options Window Help
Python 3.9.5 (tags/v3.9.5:0a7dcbd, May 3 2021, 17:27:52) [MSC v.1928 64 bit (1
D64) ] on win32
Type "help", "copyright", "credits" or "license()" for more information.
>>==== RESTART: C:/Users/svbel/AppData/Local/Programs/Python/Python39/2323.py ==
322
>>>
```
Умение создавать собственные программы (10–20 строк) для обработки символьной информации

Текстовый файл состоит из символов A, B, C, D и E.

Определите максимальное количество идущих подряд символов вида

**согласная + гласная**

в прилагаемом файле.

Для выполнения этого задания следует написать программу.

```
s = open('24.txt'). readline()
s = s.replace('C','B').replace('D','B').replace('E','A')
s = s.\text{replace}('BA', '*)'.\text{replace('B', ' ')}.\text{replace('A', ' ')})print(max(len(c) for c in s.split())
```
Умение создавать собственные программы (10-20 строк) для обработки целочисленной информации

Назовем маской последовательность цифр, в которой также могут встречаться следующие символы:

- символ «?» означает ровно одну произвольную цифру;

- символ «\*» означает любую последовательность цифр произвольной длины; в том числе «\*» может задавать и пустую последовательность.

Среди натуральных чисел, не превышающих 10<sup>8</sup>, найдите все числа, соответствующие маске 123\*678, делящиеся на 13 без остатка.

В ответе запишите в первом столбце таблицы все найденные числа в порядке возрастания, а во втором столбце - соответствующие им результаты деления этих чисел на 13.

Количество строк в таблице для ответа избыточно.

Среди натуральных чисел, не превышающих 10<sup>8</sup>, найдите все числа, соответствующие маске 123\*678, делящиеся на 13 без остатка.

В ответе запишите в первом столбце таблицы все найденные числа в порядке возрастания, а во втором столбце - соответствующие им результаты деления этих чисел

на 13.

```
File Edit Shell Debug Optio
#123A678 \le 100000000Python 3.9.5 (tags/v3.9)
#123AA678 \leq 100000000D64) ] on win32
                                  Type "help", "copyright
                                  >> 123678/13
for i in '0123456789':
                                  9513.692307692309
    s = '123'+i+'678'd = int(s)>>if d \; 13 == 0:
                                  ==== RESTART: C:\Users\
       print (d, d // 13)
                                  1237678 95206
s = 1112300678 946206
for i in '0123456789':
                                  12313678 947206
                                  12326678 948206
    for j in '0123456789':
        s = '123'+i+j+'678'12339678 949206
        d = int(s)12352678 950206
        if d \frac{1}{3} == 0:
                                  12365678 951206
           print (d, d // 13)
                                  12378678 952206
                                  12391678 953206
```
Умение обрабатывать целочисленную информацию с использованием сортировки

В магазине для упаковки подарков есть N кубических коробок. Самой интересной считается упаковка подарка по принципу матрешки – подарок упаковывается в одну из коробок, та в свою очередь в другую коробку и т.д. Одну коробку можно поместить в другую, если длина её стороны хотя бы на 7 единиц меньше длины стороны другой коробки.

Определите наибольшее количество коробок, которое можно использовать для упаковки одного подарка и максимально возможную длину сторон самой маленькой коробки, где будут находиться подарки. Размер подарка позволяет поместить его в самую маленькую коробку.

Запишите в ответе два целых числа: сначала наибольшее количество коробок, которое можно использовать для упаковки одного подарка, затем максимально возможную длину стороны самой маленькой коробки в таком наборе.

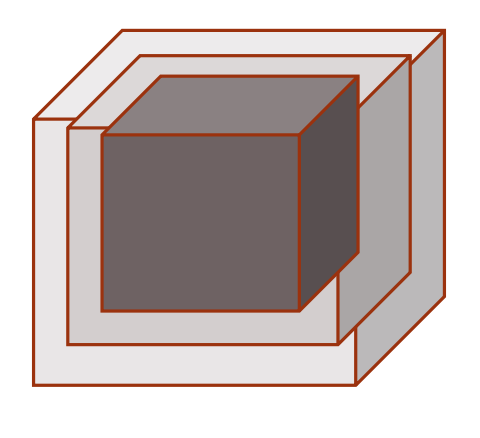

Типовой пример организации данных во входном файле

32 40 30

5

43

40

Пример входного файла приведен для пяти коробок и случая, когда минимально допустимая разница между длинами сторон коробок, подходящих под упаковку «матрешкой», составляет 3 единицы. При таких исходных данных условию задачи удовлетворяет набор коробок с длинами сторон 30, 40, 43 или 32, 40, 43 соответственно, т.е. коробок равно 3, а длина стороны самой маленькой коробки равна 32.

Типовой пример имеет иллюстративный характер. Для выполнения задания используйте данные прилагаемых файлов.

Одну коробку можно поместить в другую, если длина её стороны хотя бы на 7 единиц меньше длины стороны другой коробки.

Определите наибольшее количество коробок, которое можно использовать для упаковки одного подарка и максимально возможную длину сторон самой маленькой коробки, где будут находиться подарки.

Запишите в ответе два целых числа: сначала наибольшее количество коробок, которое можно использовать для упаковки одного подарка, затем максимально возможную длину стороны самой маленькой коробки в таком наборе.

```
f = open('26.txt')n = int(f.readline())a = \int \int f(x) \, dx for x in f \frac{1}{2} формируем список чисел из файла
a = sorted(set(a), reverse = 1) #сортируем числа по убыванию,
                                 #метод set() исключает повторения
ans = [a[0]]for i in range(1, len(a)):
    if ans[-1] - a[i] > = 7:
        ans.append(a[i])print(len(ans), ans[-1])
```
Умение создавать собственные программы (20–40 строк) для анализа числовых последовательностей

У медицинской компании есть N пунктов приёма биоматериалов на анализ. Все пункты расположены вдоль автомагистрали и имеют номера, соответствующие расстоянию от нулевой отметки до конкретного пункта. Известно количество пробирок, которое ежедневно принимают в каждом из пунктов. Пробирки перевозят в специальных транспортировочных контейнерах вместимостью не более 40 штук. Каждый транспортировочный контейнер упаковывается в пункте приема и вскрывается только в лаборатории. Компания планирует открыть лабораторию в одном из пунктов. Стоимость перевозки биоматериалов равна произведению расстояния от пункта до лаборатории на количество контейнеров с пробирками. Общая стоимость перевозки за день равна сумме стоимостей перевозок из каждого пункта в лабораторию. Лабораторию расположили в одном из пунктов приема биоматериалов таким образом, чтобы общая стоимость доставки биоматериалов из всех пунктов была минимальной.

Определите минимальную общую стоимость доставки биоматериалов из всех пунктов

Входные данные.

Дано два входных файла (А и В), каждый из которых в первой строке содержит число N ( 1 ≤ N ≤ 10 000 000) – количество пунктов приема биоматериалов. В каждый из следующих N строк находится два числа: номер пункта и количество пробирок в этом пункте (все числа натуральные, количество пробирок в каждом пункте не превышает 1000).

Пункты перечислены в порядке их расположения вдоль дороги, начиная с нулевой отметки.

В ответе укажите два числа: сначала значение искомой величины для файла А, затем для файла В.

Пример организации данных в файле:

#### 6

- 1 100
- 2 200
- 5 4
- 7 3
- 8 2

10 190

При таких исходных данных и вместимости транспортировочного контейнера, составляющей 96 пробирок, компании выгодно открыть лабораторию в пункте 2. В этом случае сумма транспортировочных затрат составит:

 $1·2 + 3·1 + 5·1 + 6·1 + 8·2$ 

Пример организации данных в файле:

6

- 1 100
- 2 200
- 5 4
- 7 3
- 8 2
- 10 190

При таких исходных данных и вместимости транспортировочного контейнера, составляющей 96 пробирок, компании выгодно открыть лабораторию в пункте 2. В этом случае сумма транспортировочных затрат составит:

 $1·2 + 3·1 + 5·1 + 6·1 + 8·2$ 

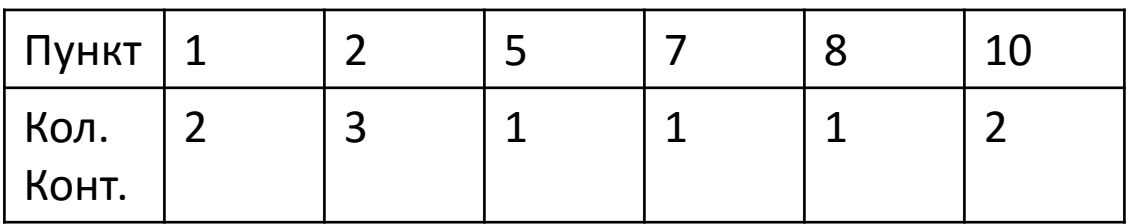

Стоимость в первом пункте:  $S1 = 3.1 + 4.1 + 6.1 + 7.1 + 9.2$ 

 $S2 = S1 + p$ азница  $\cdot$ число конт.до – разница  $\cdot$ число конт.после

Стоимость во втором пункте:

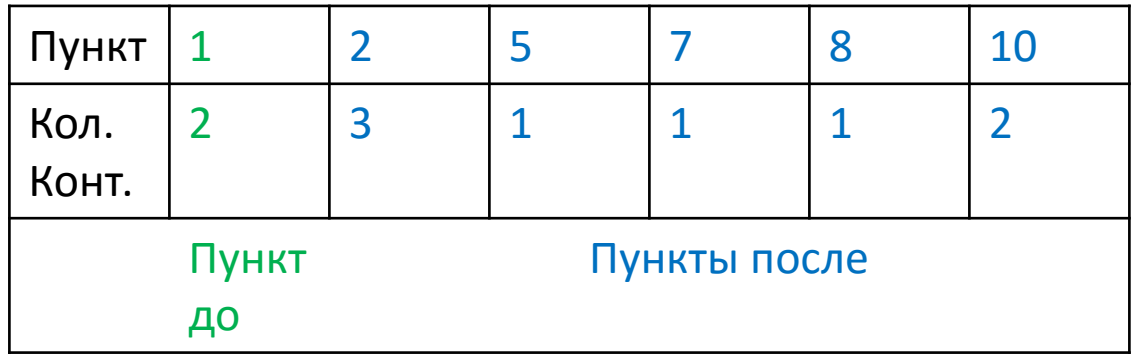

 $1·2 + 3·1 + 5·1 + 6·1 + 8·2$ 

Пример организации данных в файле:

При таких исходных данных и вместимости транспортировочного контейнера, составляющей 96 пробирок, компании выгодно открыть лабораторию в пункте 2. В этом случае сумма транспортировочных затрат составит:

10 190

5 4

1 100

2 200

6

- 
- 
- 
- 7 3
- 
- 
- 
- 
- 
- 
- 
- 
- 
- 
- 
- 
- 
- 
- 
- 8 2

```
\parallel f = open('27A.txt')
- \ln = \text{int}(f \cdot \text{readline}() )nia = []
 for i in range(n):
     s, k = map(int, f.readline().split())#количество контейнеров
     if k*40 == 0: c = k//40else: c = k/(40+1)a.append([s, c])#решение А
 ms = 10**20for i in range(n):
     s = 0for j in range(n):
          s += abs(a[i][0] - a[j][0]*a[j][1]
     ms = min(ms, s)print (ms)
 #решение В
 #префиксные суммы количества контейнеров в первых пунктах
 bags = [0]*nbags = a[0] * [1]for i in range(n):
     bags[i] = bags[i-1] + a[i][1]#стоимость доставки в нулевом пункте
 s = 0for j in range(n):
     s += abs(a[0][0] - a[j][0])*a[j][1]
 ms = sfor i in range(1,n):
     dif = a[i][0] - a[i-1][0] #расстояние между двумя пунктами
     s = s + dif*bags[i-1] #для предыдущих пунктов дороже, для следующих дешевле
     ms = min(ms, s)print (ms)
```